## **Bucks Mind Safe Haven have introduced an alternative way of face to face communication!**

**Microsoft Teams is a secure way to have a video call on your PC, Mac or mobile device. You do not need to install Microsoft Teams for us to video call you.** 

**How can I connect to my Microsoft Teams booking?**

**You will be sent a pre-arranged invitation to your email address. An example of the invitation is shown in the image below:**

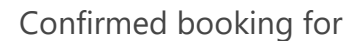

NAME

Initial consult with Bucks Safe Haven (RNU) Oxford Health

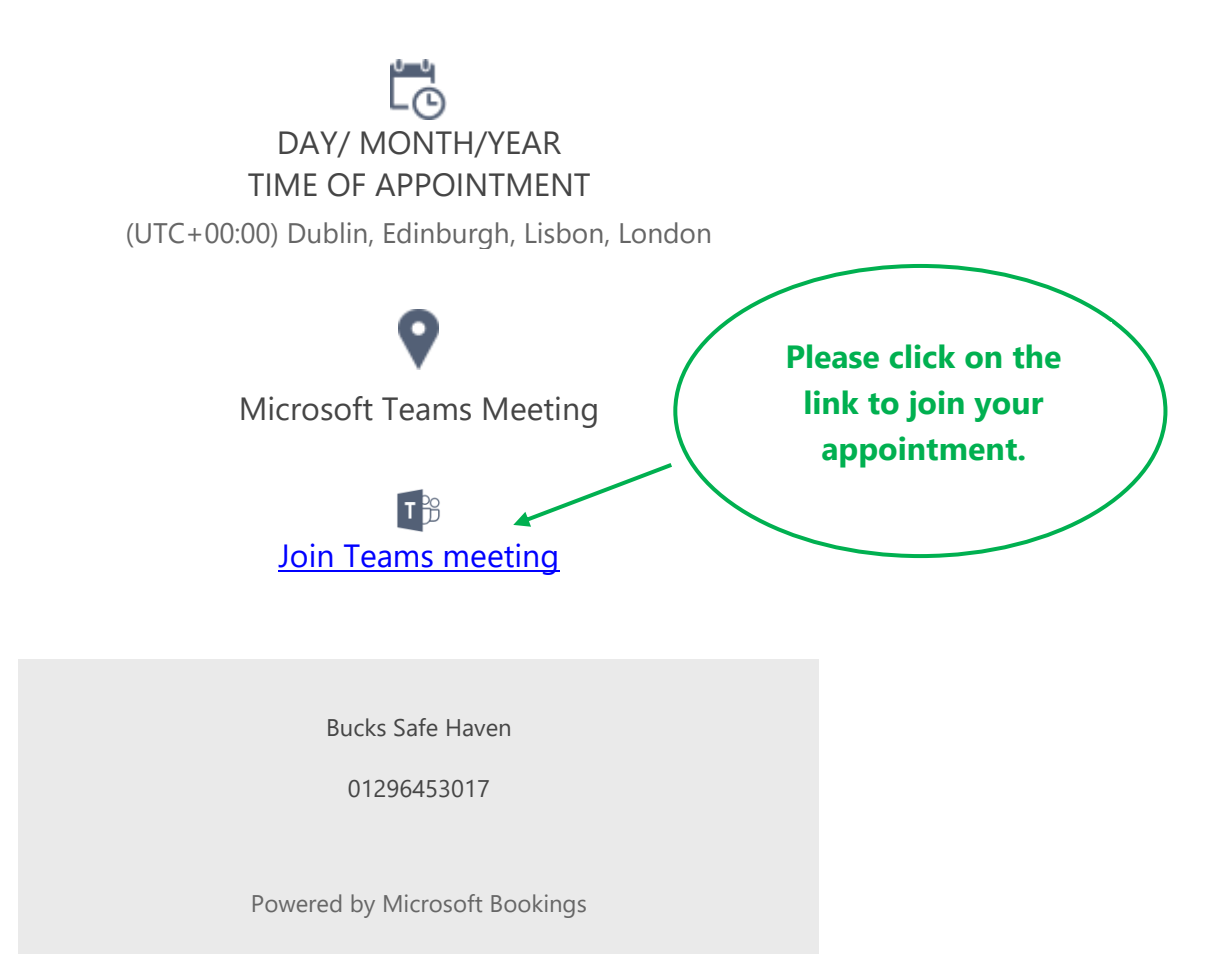

**Click on the link to join the appointment at the allotted time.**

**Please ensure you have your microphone and camera settings on when you connect.**

**The image below will appear on your screen when you are connecting to your booked appointment.**

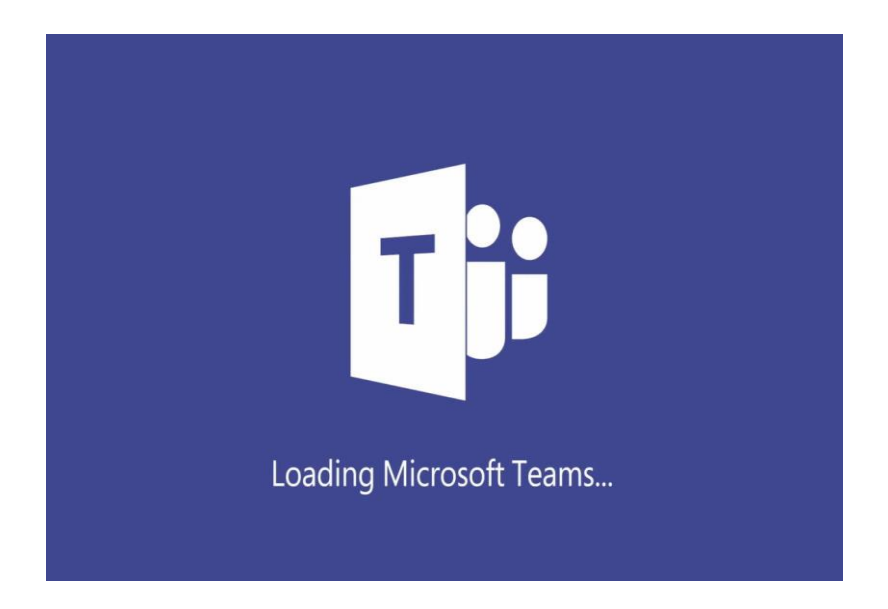